# Συνοπτικός Πίνακας Περιεχομένων

#### $\overline{1}$

## Σημαντικές Εννοιες και Αρχές των Βάσεων Δεδομένων

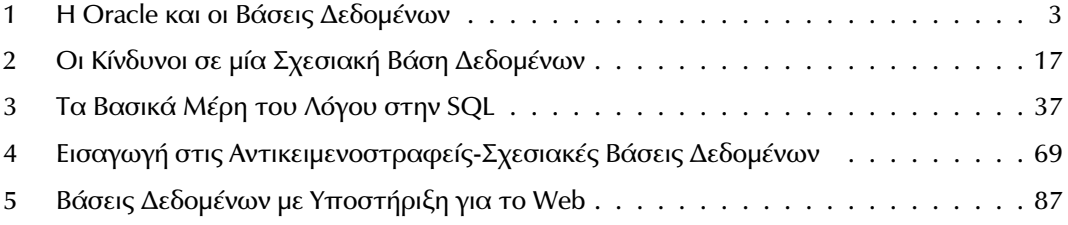

#### $\mathbf{H}$

## SQL KaI SQL\*PLUS

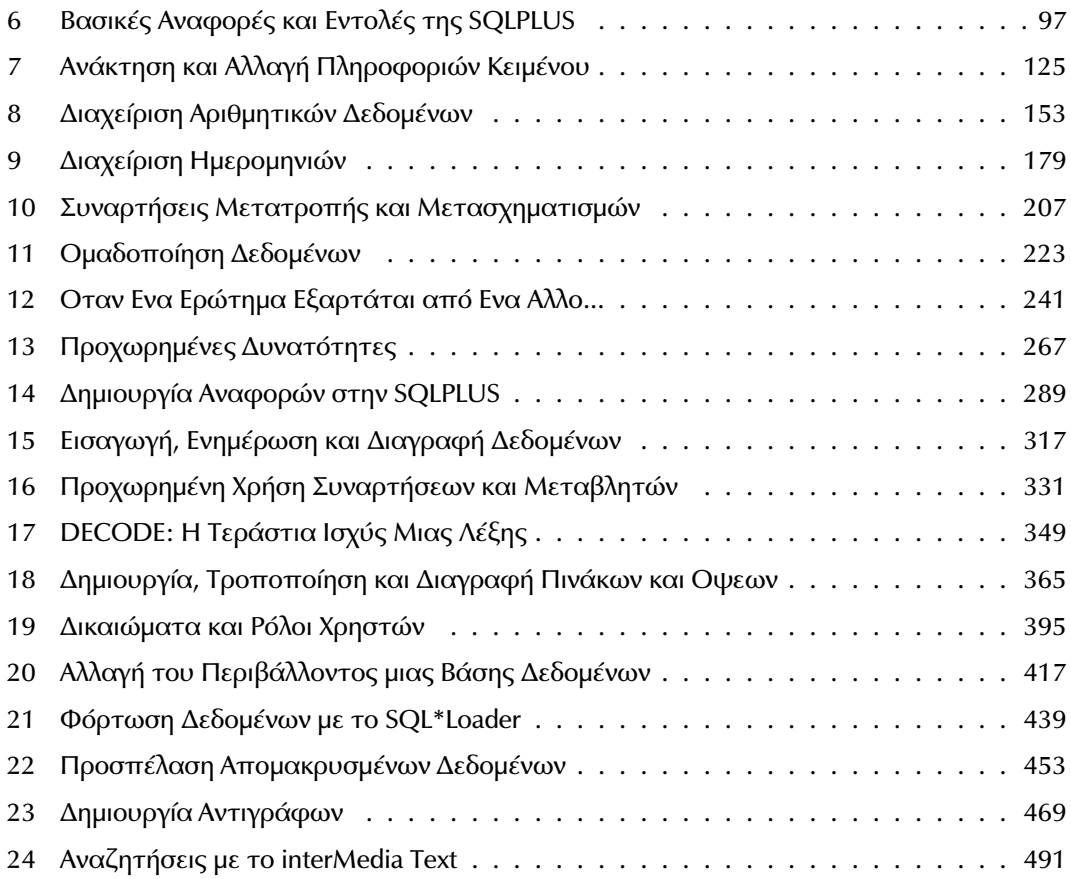

## $III$

#### **PL/SQL**

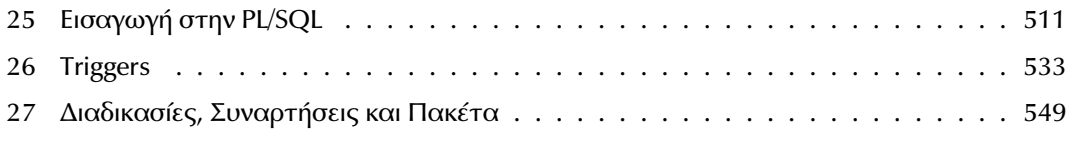

#### $\overline{\mathsf{N}}$

## Αντικειμενοστραφείς-Σχεσιακές Βάσεις Δεδομένων

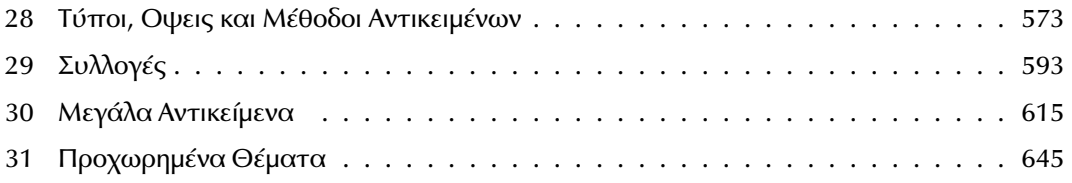

#### $\mathbf{v}$

## H Java στην Oracle

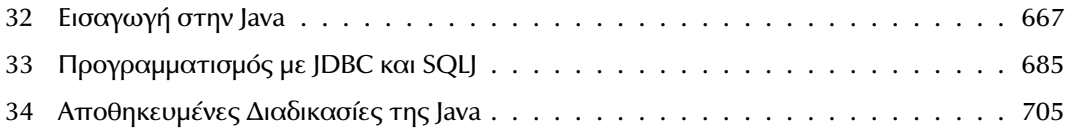

#### VI

## Οδηγός για Προχωρημένους

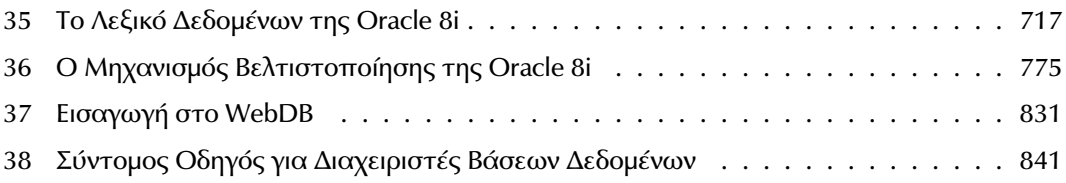

### VII

## Σχεδίαση για Μέγιστη Απόδοση

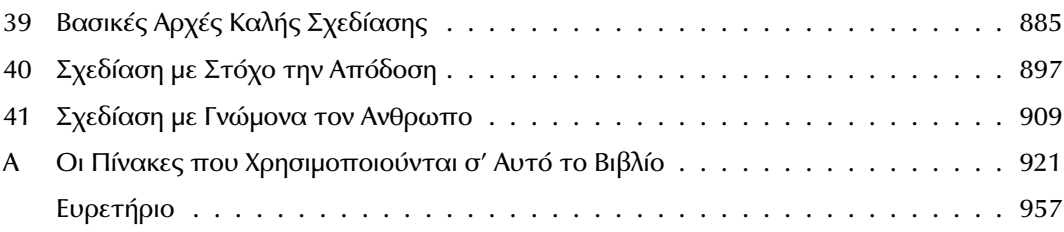